$API$ 

ContextMap

 $Java$ 

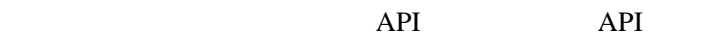

 $n$ 

ContextMap

## MapSystem

connect

 $\frac{1}{\sqrt{2\pi}}$ 

PointerMapSystem MapSystem

MapSystem

Frame

 $API$ 

API

**STAY** 

 $\overline{\phantom{a}}$ 

**MOVE** 

 $API$ 

 $API$ 

API  $\overline{P}$ 

ContextSpace cs=new ContextSpace (String id); id cs.close();

Connection cs.connect(Connection c,Object o); cs.delete (Connection c, Object o);

ContextAttribute cs.start (ContextAttribute ca);

cs.stop ContectAttribute ca ;

cs.synchronizeWith (Context cs1, Context cs2,  $\qquad$ );

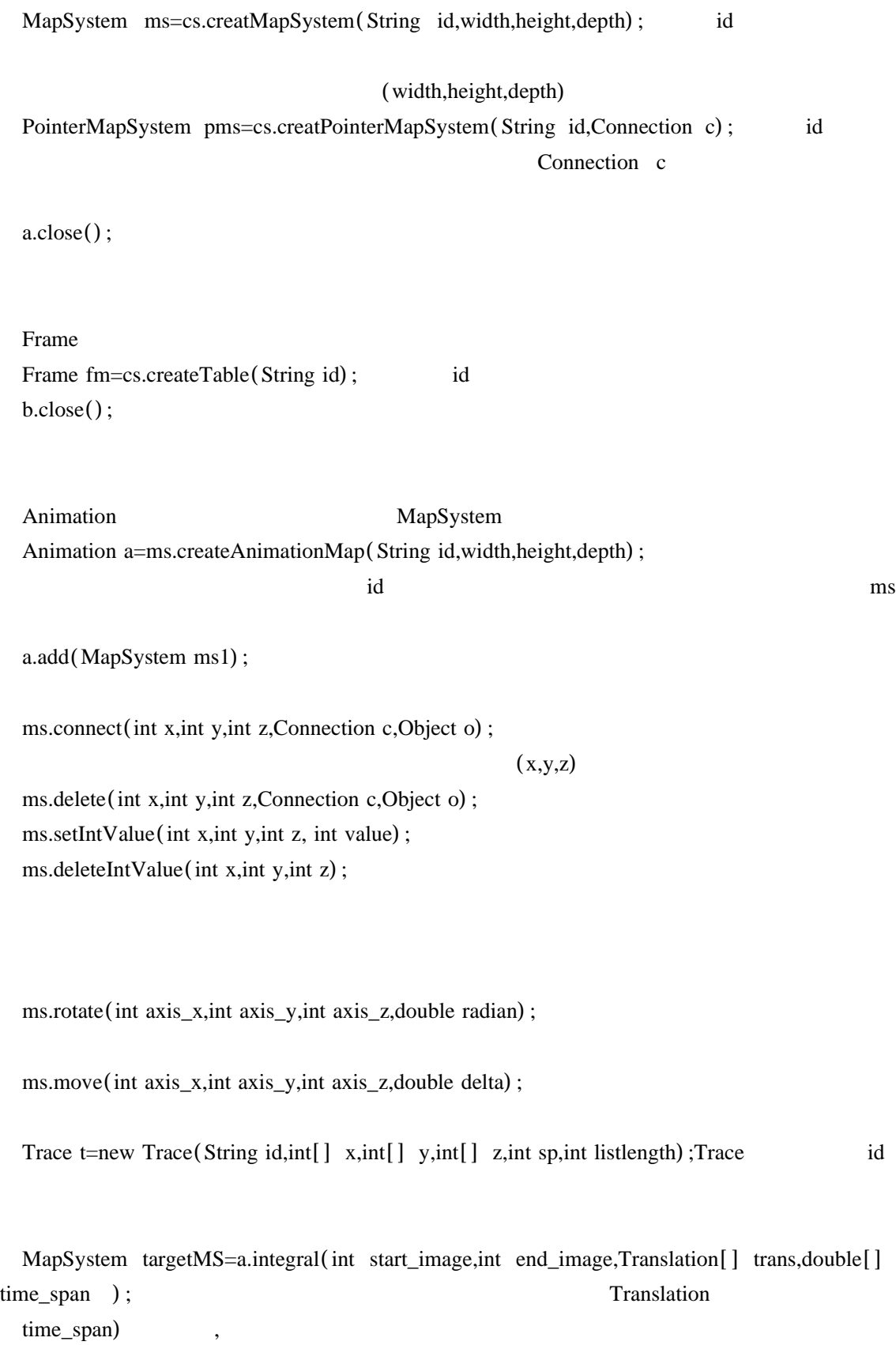

MapSystem delta=ms.getDelta (Translation trans,double time\_span);

TransAttribute

Translation

Translation

Translation

2.4.4 拡大 縮小 / Translation

Translation

Process

Translation trans=new TemplateTranslation (Process translationMethod);

Translation

STAY

Animation

connect,separate,beside,between,far

akin,edge,close,open,cup,cap,flat

help,use,stay,change,keep,get,give

 $API$ 

MOVE

Animation

connect,separate,beside,between,far

akin,edge,close,open,cup,cap,flat

move,keep

 $API$ 

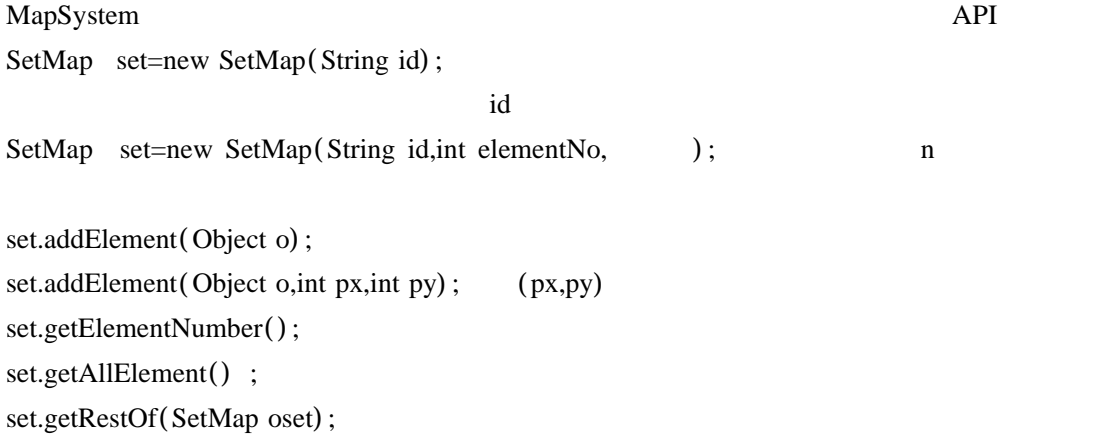

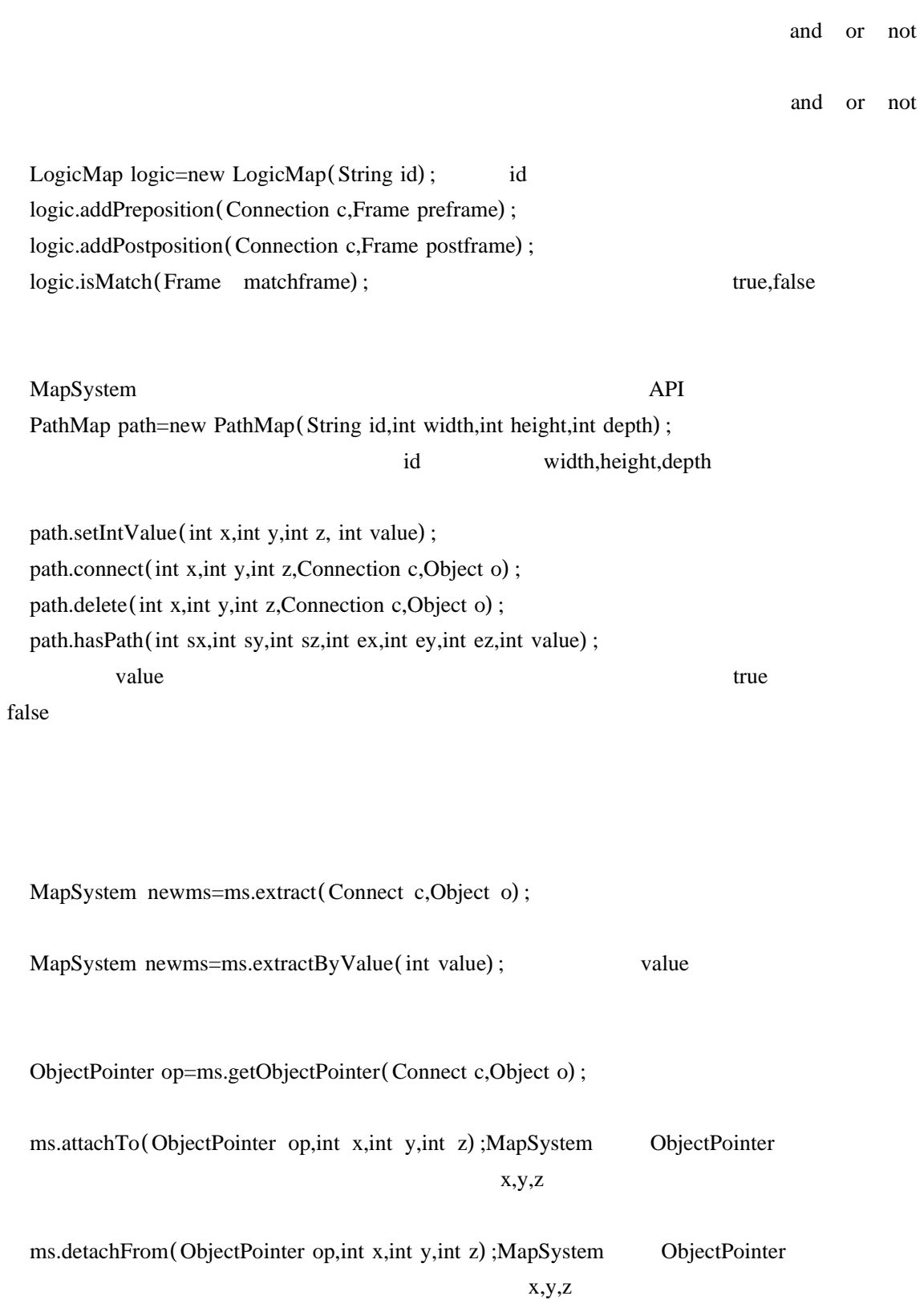

ContextSpace newcs=cs.add (int x,int y,int z,Connection c,Context addcs);  $x,y,z$  c ContextSpace newcs=cs.delete(Connect c); Frame searchframe=new Frame(); searchframe.addKItem (Object keyobject1,Object keyobject2, ); and addKItem or searchframe.addQItem (Object keyobject); cs.search (Frame searchframe); MapSystem ms=cs.createMapSystem(String id,Image image); ContextSpace id Java Image

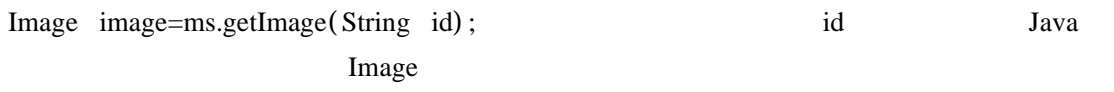

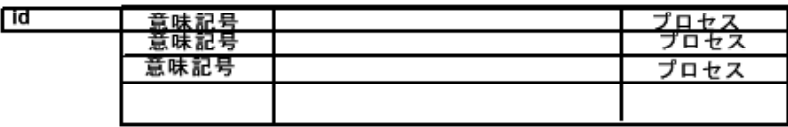

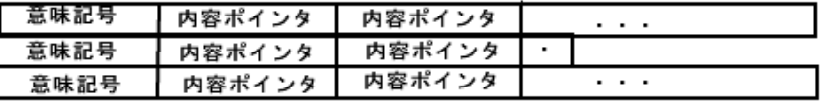

 $\mathbb{R}^n$  . The set of the  $\mathbb{R}^n$ 

## [歩く]

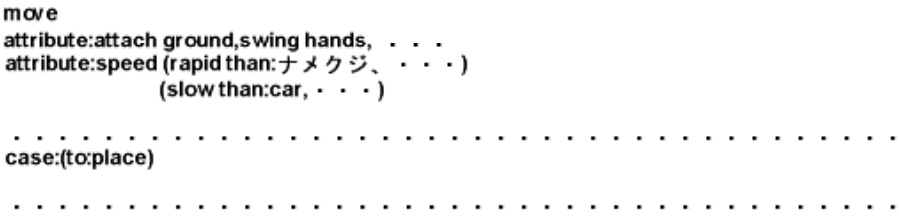

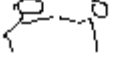

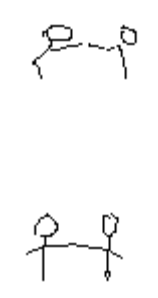